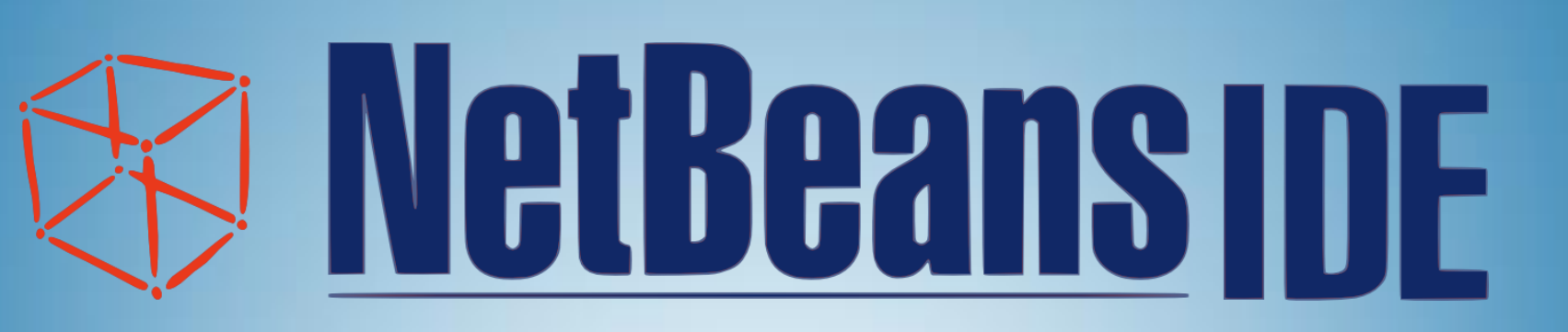

Ondřej Suchý

## My contribution

- Add intelisense for
	- HTML Canvas element
	- HTML Canvas Rendering Context 2D

## Usage

#### /\*\*@type HTMLCanvasElement\*/

*var* canvas **=** document**.**getElementById**(**'canvas'**);**

/\*\*@type CanvasRenderingContext2D\*/

*var* context **=** canvas**.**getContext**(**'2d'**);**

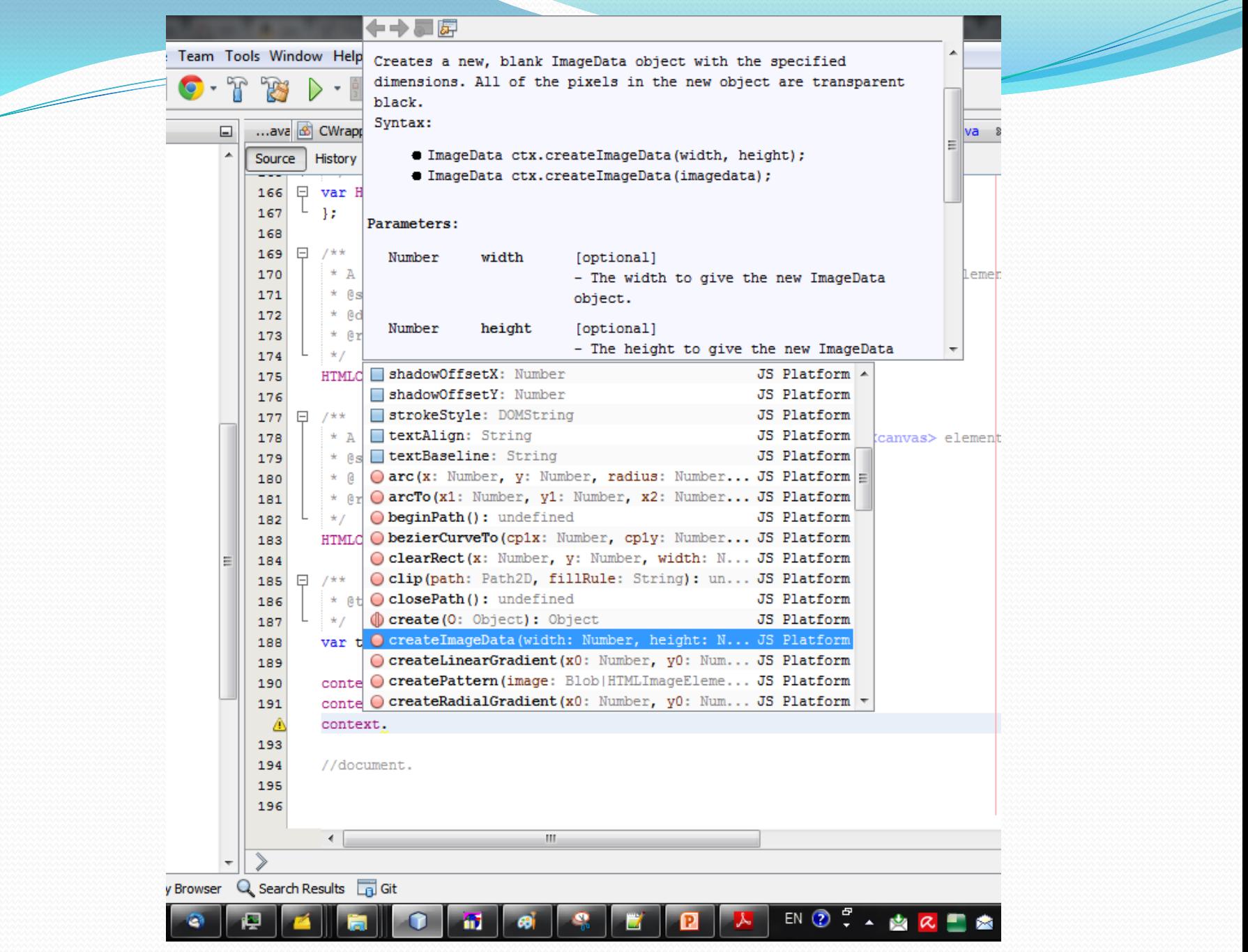

#### Use as a Hot-fix

- If somebody wants to use these files as HOT-FIX, just close the IDE, put these two files in following zip archive(following paths are for windows  $7$  (x64) and Netbeans 8.1):
- C:\Users\<Username>\AppData\Roaming\NetBeans\8.1\j sstubs\domstubs.zip
- C:\Program Files\NetBeans 8.1\ide\jsstubs\domstubs.zip

#### $1/**$

- \* Draws a filled rectangle at (x, y) position whose size is determined by width and height.
- \* @syntax canvasRenderingContext2D.fillRect(x, y, width, height)
- \* @param {Number} x The x axis of the coordinate for the rectangle starting point.
- \* @param {Number} y The y axis of the coordinate for the rectangle starting point.
- \* @param {Number} width The rectangle's width.
- \* @param {Number} height The rectangle's height.
- \* @returns {undefined}

<u>and and the second set of the set of the set of the set of the set of the set of the set of the set of the set of the set of the set of the set of the set of the set of the set of the set of the set of the set of the set </u>

 $\star$  /

CanvasRenderingContext2D.prototype.fillRect = function(x,  $y$ , width, height) {};

# Thank you for your attention